# **betano foguete**

- 1. betano foguete
- 2. betano foguete :nbet91 online
- 3. betano foguete :jogo de aplicativo que ganha dinheiro

## **betano foguete**

#### Resumo:

**betano foguete : Ganhe mais com cada depósito! Faça seu depósito em mka.arq.br e receba um bônus para aumentar suas apostas!** 

#### contente:

Quantas apostas posso fazer na Betano? - Portal Insights

As apostas mltiplas so aquelas em betano foguete que o jogador faz mais de uma aposta em betano foguete um s bilhete, pode ser na mesma partida ou em betano foguete diferentes mercados ou jogos. Nesse tipo de aposta, as chances de lucrar aumentam, mas os riscos de perder tambm, j que ela no paga nada se o apostador no acertar todas as suas escolhas. Chance dupla Betano uma estratgia de apostas esportivas que permite aos jogadores cobrir dois dos trs possveis resultados em betano foguete um nico jogo.

Betano mltipla protegida simples: voc faz uma aposta combinada de 5 ou mais selees. Caso um palpite seja o nico incorreto, a operadora devolve o valor da aposta. Todavia, s vlida para os seguintes esportes: futebol, tnis e basquete.

Mltipla protegida Betano: Como fazer essas apostas - Goal

Como Baixar o Aplicativo da Betano no Android? O aplicativo da Betano Brasil deve ser baixado diretamente do site da casa de apostas. A Google Play Store não permite apps de apostas em betano foguete seu catálogo! Como baixar o Betano App no Android: Acesse o site oficial da Betano; Após acessar o site, aparecerá um aviso na parte superior da tela com a seguinte mensagem: "Faça o download do nosso aplicativo para uma experiência ainda melhor!" Clique no botão "Download" que aparece aparece ao lado. Uma nova mensagem surgirá no centro da tela do seu celular perguntando "Quer fazer o download de Betano apk mesmo assim?". Se estiver interessado, clique em betano foguete "Fazer o download mesmo assim". Antes de prosseguir com a instalação, você precisará acessar as configurações do seu dispositivo e habilitar a opção "instalar apps de fontes desconhecidas". Agora toque no arquivo baixado e aguarde a seguinte mensagem aparecer: "Quer instalar esse app?". Clique em betano foguete "instalar". Pronto, aplicativo instalado! Agora pressione abrir e complete o processo de verificação de betano foguete localização. Este passo é necessário, pois a Betano precisa saber se as apostas online são permitidas no seu país. A partir de agora, você pode aproveitar todos os recursos do aplicativo Betano atualizado para Android.

Betano App: Requisitos do Sistema Operacional Android Os requisitos mínimos para rodar o Betano App são possuir o Android 5.0 ou Superior e ter pelo menos 60,52 MB de espaço livre no armazenamento interno do celular.

Betano iOS: Como Usar no iPhone? Para usar a Betano no sistema operacional iOS, é necessário entrar direto no navegador mobile do seu celular. O site é completamente responsivo e adaptado para o iPhone. Uma dica para facilitar o acesso é criar um atalho na página inicial do seu iPhone. Veja como usar a Betano no Iphone: Entre no site da Betano pelo seu navegador favorito (Safari ou Chrome, por exemplo); Procure o botão de compartilhar, que pode ficar ao lado da URL ou na parte inferior da tela; Então, clique em betano foguete "Adicionar à Tela de Início". Nomeie o atalho com a palavra "Betano" e clique em betano foguete "Adicionar". Pronto! Agora você conseguirá entrar na Betano com apenas um clique no seu iPhone.

Como Conseguir o Bônus no Betano App? O bônus da Betano é voltado para novos e antigos

clientes. Portanto, para aproveitar as promoções, o primeiro passo é ter um cadastro na casa de apostas. Para os novos clientes, a Betano oferece um Bônus de Boas-Vindas 100% de até R\$ 500 no primeiro depósito. Veja como funciona: Crie seu cadastro na Betano e faça o primeiro depósito (mínimo de R\$ 30);

(mínimo de R\$ 30); A casa vai dobrar o valor, com limite de R\$ 500. Logo, se depositar R\$ 150, o saldo total será de R\$ 300;

Antes de liberar o bônus para saque, cumpra o rollover . É obrigatório apostar cinco vezes (5x) o bônus e o depósito, com odds mínimas de 1.65 .

. É obrigatório apostar cinco vezes (5x) o bônus e o depósito, com . Depois disso, o saldo estará desbloqueado. As promoções para clientes frequentes estão disponíveis na aba de "Promoções" do app. Elas ficam no símbolo de presente no topo da página.

Como se Cadastrar no Betano App? Siga os passos abaixo para criar betano foguete conta pelo app da Betano. Como se cadastrar na Betano pelo celular: Abra o aplicativo da Betano ou acesso o site pelo navegador do seu iPhone; Toque no botão "Registrar" localizado no menu superior; Escolha como deseja se registrar. Existe a opção de conectar uma rede social ou registrar com e-mail; Pelo e-mail, digite todas as informações pessoais solicitadas. Clique em betano foguete "Próxima" quando terminar de preencher os campos; Escolha o seu nome de usuário e senha e, depois, digite o código de bônus (opcional). Por fim, informe seu CPF e aceite os Termos e Condições. Clique em betano foguete "Registrar" para terminar o cadastro. Assim que terminar o processo, entre na caixa de entrada do e-mail cadastrado e clique no link de verificação enviado pela Betano. Pronto! Sua conta está criada e você pode seguir para o depósito.

Betano App: Métodos de Pagamento Os métodos de pagamento disponíveis no aplicativo da Betano são os mesmos da versão original do site. Logo, você encontra uma boa diversidade de opções para movimentar betano foguete conta. Abaixo, veja quais são os métodos aceitos e aprenda a fazer um saque e depósito na betano foguete conta. Métodos de Depósito Conheça os métodos de depósito no Betano App: Pix;

Boleto Bancário;

Transferência Bancária (Itaú, Bradesco, Banco do Brasil, Caixa, Santander, entre outros); Carteiras Digitais (Skrill, Neteller, ecoPayz, Pay4Fun). Opções de Saque Lista de métodos de pagamento aceitos para sacar na Betano: Pix;

Transferência Bancária;

Carteiras Digitais (Skrill, Neteller, ecoPayz e Pay4Fun).

Como Depositar pelo App Betano? Siga o nosso pequeno tutorial para fazer um depósito na Betano. O processo é rápido e demora poucos minutos. Como Fazer Depósito na Betano via Pix: Entre no aplicativo da Betano e clique em betano foguete "Iniciar Sessão" para fazer o login; Então, clique no botão verde "Depositar", que fica no menu superior direito; O Pix é a primeira alternativa. Clique em betano foguete "Depósito" para começar; Depois, digite seu CPF e o valor do depósito; Escolha o bônus de boas-vindas (esportes, cassino online ou misto). Se preferir não usar o bônus, clique em betano foguete "sem bônus"; Por fim, clique em betano foguete "Depositar"; Na página seguinte, o Betano App vai gerar o QR code de pagamento. Copie o código, entre no aplicativo do seu banco e faça a transferência; Pronto! Agora aguarde o tempo de processamento, que pode durar até 30 minutos. O valor será adicionado ao seu saldo. App Betano: Como Sacar Pelo Celular? No app da Betano, faça o login em betano foguete betano foguete conta; Clique na setinha ao lado do Saldo e depois vá em betano foguete "Conta"; Nas três setinhas no menu superior esquerdo, clique em betano foguete "Transações" e depois em betano foguete "Saque"; Embaixo da opção Pix, clique em betano foguete "Saque"; Agora, forneça seu CPF, digite o montante e clique em betano foguete "Saque"; Pronto, o saque foi solicitado. Aguarde as próximas horas para receber direto na betano foguete conta bancária. Importante: o valor será pago na chave do CPF informado. Porém, só é válido o seu próprio CPF, então não use o número de parentes ou amigos.

Como Apostar no App da Betano? Para apostar no app da Betano, você deve ter uma conta ativa na plataforma, ou seja, com um saldo disponível. Portanto, depois de fazer o primeiro depósito, o

apostador está pronto para realizar a betano foguete primeira aposta pré-jogo ou ao vivo no aplicativo da Betano. A seguir, veja um pequeno passo a passo para efetuar seu palpite. Como apostar na Betano pelo celular: Encontre a Partida: os principais eventos do dia estão na página inicial do app. Para encontrar outros jogos, vá no menu inferior e clique em betano foguete "Esportes". Analise os Mercados Disponíveis: depois de achar o jogo em betano foguete que deseja apostar, veja quais mercados estão abertos. Alguns eventos podem ter mais de 500 mercados. Faça a Aposta: encontrou a aposta ideal? Clique em betano foguete cima da odd para começar. O cupom de apostas esportivas vai abrir na parte inferior da tela. Depois, digite o valor desejado e clique em betano foguete "Aposte Já". Acompanhe o Evento: pronto, betano foguete aposta está confirmada. Agora, fique de olho no decorrer da partida, porque podem surgir novas oportunidades de aposta ou para fazer o cash out.

Betano App: Recursos e Funcionalidades Disponíveis Conheça os principais recursos do Betano app, que servem para facilitar a experiência do apostador. Transmissão Ao Vivo: Acompanhe as partidas do seu time do coração em betano foguete tempo real pelo recurso de Live Streaming do Aplicativo da Betano.

Acompanhe as partidas do seu time do coração em betano foguete tempo real pelo recurso de Live Streaming do Aplicativo da Betano. My Live: É possível configurar a betano foguete seção para exibir jogos, competições e os mercados preferidos.

É possível configurar a betano foguete seção para exibir jogos, competições e os mercados preferidos. SpeedBet: o SpeedBet funciona como um atalho. Ao escolher a odd para apostar, clique e segure por dois segundos. O bilhete do SpeedBet vai abrir e você só precisa digitar o valor e clicar em betano foguete " Apostar ".

o SpeedBet funciona como um atalho. Ao escolher a odd para apostar, clique e segure por dois segundos. O bilhete do SpeedBet vai abrir e você só precisa digitar o valor e clicar em betano foguete " ". Cash Out: é a tradicional ferramenta de encerrar apostas esportivas. No Betano app, clique em betano foguete " Apostas " no menu inferior e confira as apostas com cash out aberto. é a tradicional ferramenta de encerrar apostas esportivas. No Betano app, clique em betano foguete " " no menu inferior e confira as apostas com cash out aberto. Criar Aposta: é o recurso que faz apostas múltiplas dentro do mesmo evento. Entre na página do jogo e ative o " Criar Aposta " ao lado dos mercados. A partir disso, clique em betano foguete cima das odds que deseja adicionar na betano foguete aposta.

é o recurso que faz apostas múltiplas dentro do mesmo evento. Entre na página do jogo e ative o " " ao lado dos mercados. A partir disso, clique em betano foguete cima das odds que deseja adicionar na betano foguete aposta. SuperOdds: A promoção de odds aumentadas da Betano fica disponível para jogos específicos. Na página dos eventos, procure pelo símbolo " SO " para aproveitar as melhores cotações.

A promoção de odds aumentadas da Betano fica disponível para jogos específicos. Na página dos eventos, procure pelo símbolo " " para aproveitar as melhores cotações. Missões: As missões são a melhor forma de receber apostas grátis na Betano. Pelo aplicativo, vá em betano foguete " Hub " no menu inferior e clique em betano foguete " Missões ".

As missões são a melhor forma de receber apostas grátis na Betano. Pelo aplicativo, vá em betano foguete " " no menu inferior e clique em betano foguete " ". Notificações Inteligentes: Configure as notificações que deseja receber, como bônus e ofertas, notícias ao vivo e resultados das apostas.

Betano App: Atendimento ao Cliente O suporte ao cliente do Betano App é um dos melhores do mundo, tendo inclusive recebido premiações no EGR Awards 2024. O aplicativo possui atendimento em betano foguete português por meio de chat online e e-mail. Betano App –

Atendimento ao Cliente: Chat Online: disponível das 10h às 24h (horário de Brasília);

disponível das 10h às 24h (horário de Brasília); E-mail: [email protected], com prazo de resposta de até 24 horas;

[email protected], com prazo de resposta de até 24 horas; Redes Sociais: entre em betano foguete contato com o Betano App pelo Facebook, Twitter ou Instagram.

# **betano foguete :nbet91 online**

# **betano foguete**

A Betano oferece aos seus usuários uma experiência empolgante de apostas esportivas e cassino online. Com o aplicativo Betano, disponível para download no seu site oficial, você pode ter acesso às melhores quotas, missões, ofertas especiais e apostas grátis, tudo à betano foguete disposição.

### **betano foguete**

- Facilidade e confiança na hora de fazer suas apostas;
- Odds competitivas e ofertas especiais;
- Acesso rápido a seu histórico de jogos e pagamentos;
- Experiência personalizada e intuitiva compatível com dispositivos móveis.

### **Como baixar o Betano?**

Para baixar o aplicativo Betano, você pode diretamente no seu site oficial ou no {nn} fornecido. O Betano está disponível apenas para usuários com dispositivos Android e iOS. Passos simples e rápidos para a instalação:

- 1. Vá ao site oficial da Betano ({nn});
- 2. Clique em betano foguete "Download no Google Play" se tiver um dispositivo Android ou "Baixar no App Store" se tiver um dispositivo iOS;
- 3. Siga {nn} em betano foguete {sp} para completar a instalação do app.

### **O Betano é seguro?**

Sim, a Betano é uma plataforma confiável e segura. Ela opera no Brasil desde setembro de 2024 com a licença concedida pela Secretaria de Revenue da Bahia (SEFAZ) sob o número 19/0012733/2024. Isso garante que as operações e transações serão reguladas e que seu dinheiro está seguro.

A segurança é máxima com medidas e padrões exigentes de SSL. Verifique a qualquer momento a presença do "https" e do ícone de lock no seu navegador.

#### **Benefícios do aplicativo Betano**

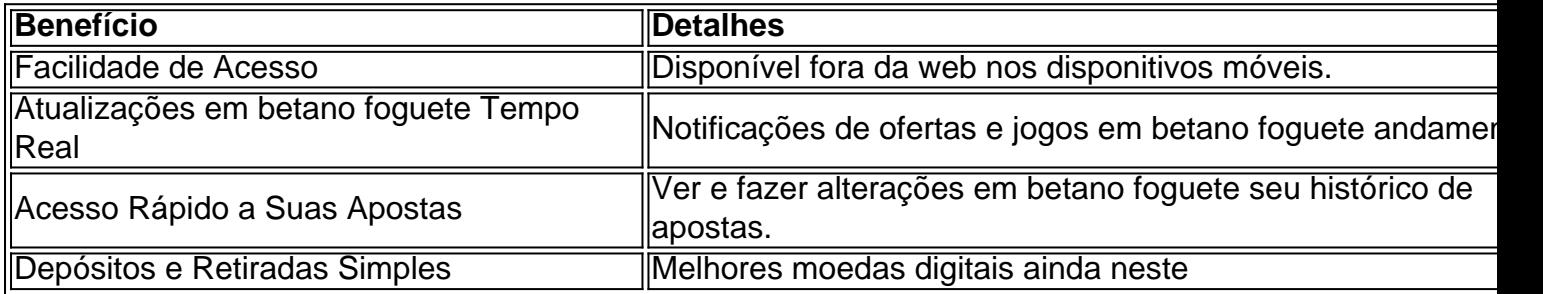

### **Observe os seus hábitos de apostas!**

#### **Em resumo:**

Baixe o aplicativo Betano hoje e desfrute da melhor experiência em betano foguete jogos e apostas de uma maneira segura, rápidae fácil.

Tudo ao alcance da betano foguete mão com o seu celular.

Não perca a oportunidade de aproveitar as melhores promoções e quotas oferecidas pela Betano! Por que a Betano no est funcionando? Voc pode no estar conseguindo acessar a Betano por diversos motivos. Por exemplo, as credenciais de usurio utilizadas podem estar incorretas. Alm

disso, a plataforma pode estar fora do ar para fim de manuteno ou devido a uma falha no servidor.

N pgina inicial da plataforma, toque no boto Download our Android app normalmente disponveis no rodap dos sites apostas; Em seguida, clique novamente no banner para download do aplicativo Betano; Por fim, aps o sistema ser baixado em betano foguete seu dispositivo, clique em betano foguete abrir para pode utilizar o aplicativo.

Tem Betano app para iPhone? Diferente do que acontece em betano foguete dispositivos Android, ainda no d um Betano app para iPhone. Ou seja, no sistema operacional ios, excluviso para iPhone, no possvel encontrar um app da casa de apostas. O aplicativo est disponvel apenas para dispositivos Android e no no ios.

## **betano foguete :jogo de aplicativo que ganha dinheiro**

Activision recently unveiled a multiplayer free Access trial for Modern Warfare 2, duled to inrun from September 13 ToSep embe 20. originally announced, Warzone 2.0 is e new. free-to play battle royaled Wiz ne (s" so although it'S built on the same logy that'sa powering MW2 you inwon'ts NeED to purchase This full -price releasing To st Accession from It! Do You nEd Modern Worldfare 2 for Battle ZoNE 02 – GamesRadar rradara : do/you o segundoad commodern

Author: mka.arq.br Subject: betano foguete Keywords: betano foguete Update: 2024/7/30 0:21:56